#### МИНОБРНАУКИ РОССИИ **ФЕДЕРАЛЬНОЕ ГОСУДАРСТВЕННОЕ БЮДЖЕТНОЕ ОБРАЗОВАТЕЛЬНОЕ УЧРЕЖДЕНИЕ ВЫСШЕГО ОБРАЗОВАНИЯ «ВОРОНЕЖСКИЙ ГОСУДАРСТВЕННЫЙ УНИВЕРСИТЕТ» (ФГБОУ ВО «ВГУ»)**

#### **УТВЕРЖДАЮ**

Заведующий кафедрой *функционального анализа и операторных уравнений*

la *Каменский М.И.*

*подпись, расшифровка подписи* 25.05.2023

# **РАБОЧАЯ ПРОГРАММА УЧЕБНОЙ ДИСЦИПЛИНЫ**

Б1.О.19 Разработка сайтов с помощью инструментов: HTML, CSS, **Javascript** 

**1. Шифр и наименование направления подготовки:** 01.03.01 математика

**2. Профиль подготовки:** дифференциальные уравнения, динамические системы и оптимальное управление

**3. Квалификация выпускника:** бакалавр

**4. Форма обучения:** очная

**5. Кафедра, отвечающая за реализацию дисциплины:** кафедра функционального анализа и операторных уравнений математического факультета ВГУ

**6. Составители программы:** Груздев Денис Владиславович, преподаватель, математический факультет, кафедра функционального анализа и операторных уравнений

**7. Рекомендована:** НМС математического факультета, протокол от 25.05.2023, № 0500-06

**8. Учебный год:** 2025-2026 **Семестры:** 5, 6

# 9. Цели и задачи учебной дисциплины:

Цели изучения дисциплины:

- научить студентов навыкам работы с HTML, JavaScript, CSS, чтобы они могли успешно работать в избранной сфере деятельности с применением современных компьютерных технологий.

Задачи учебной дисциплины:

- изучение средств языков программирования;

- изучение алгоритмов обработки данных, методов программирования;

- научить разрабатывать статичные web-страницы используя языки разметки webстраниц:

- научить разрабатыватьдинамические web-страницы с использованием языков программирования Javascript, PHP.

10. Место учебной дисциплины в структуре ООП: Блок 1, Базовая часть. Для изучения и освоения дисциплины нужны первоначальные знания из курсов технология программирования и работа на ЭВМ. Знания и умения, приобретенные студентами в результате изучения дисциплины, будут использоваться при изучении курсов основ компьютерных наук, вычислительного практикума, при выполнении курсовых и дипломных работ.

## 11. Планируемые результаты обучения по дисциплине/модулю (знания, умения, навыки), соотнесенные с планируемыми результатами освоения образовательной программы (компетенциями выпускников):

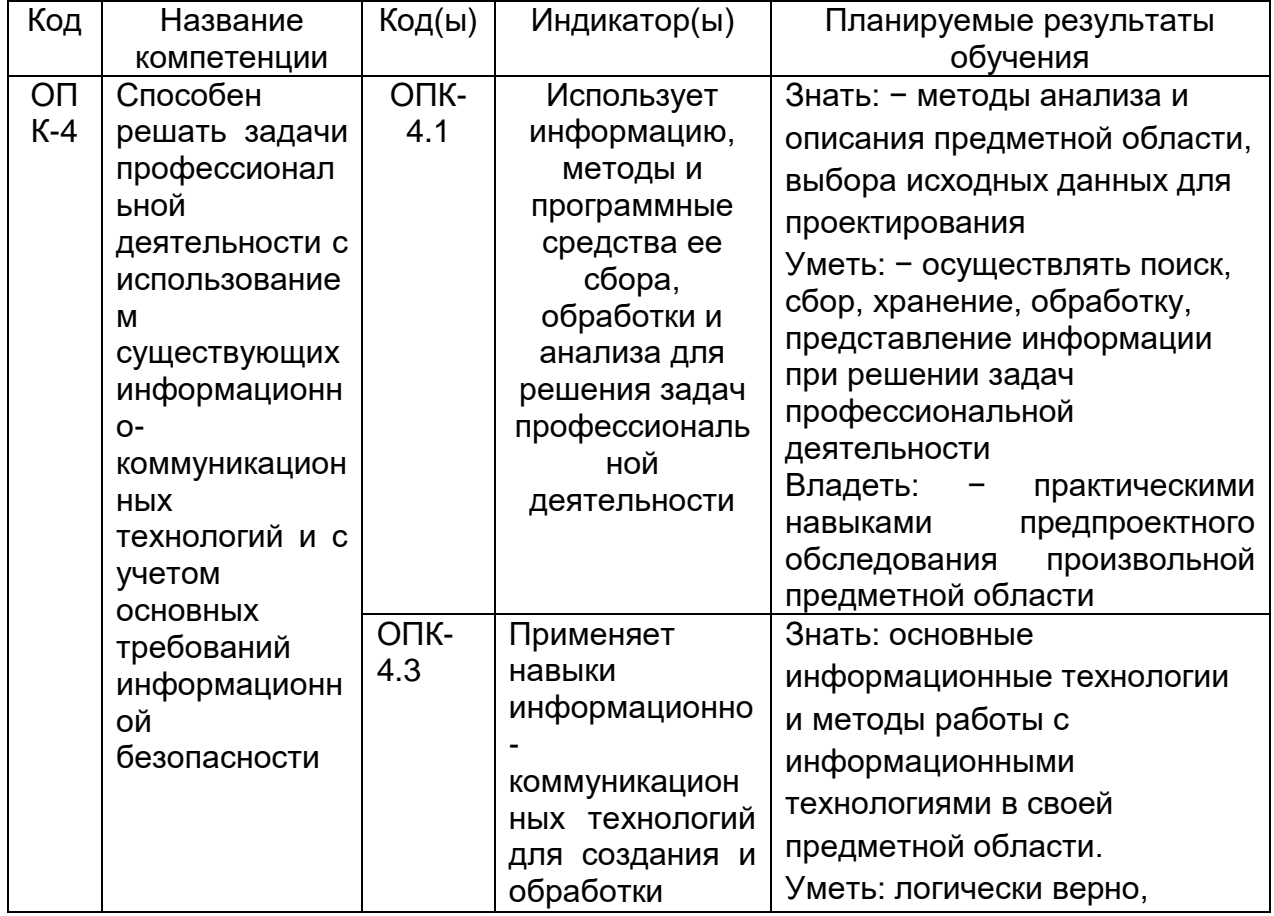

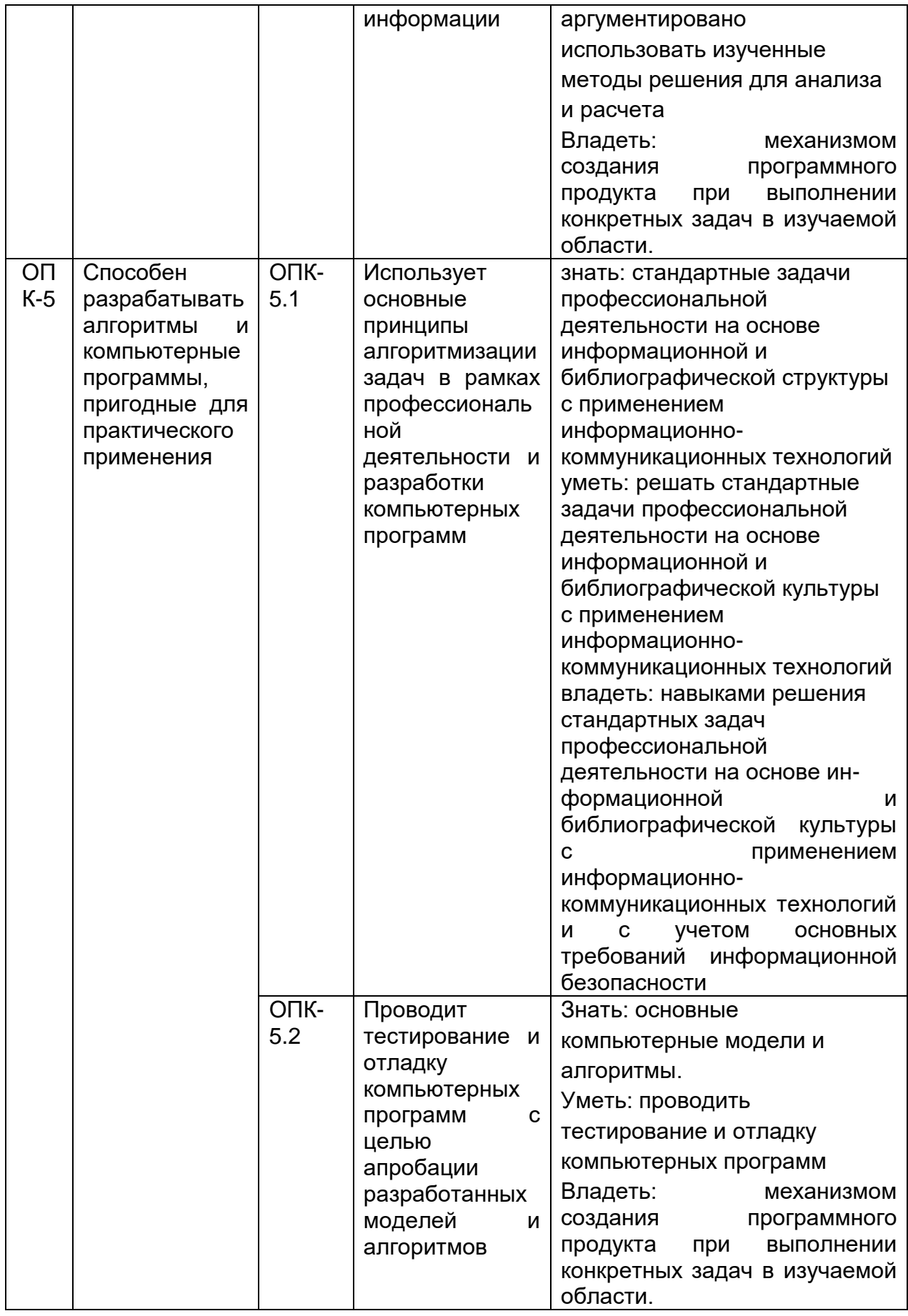

# **12. Объем дисциплины в зачетных единицах/часах в соответствии с учебным планом —** 4 / 144

# **13. Виды учебной работы**

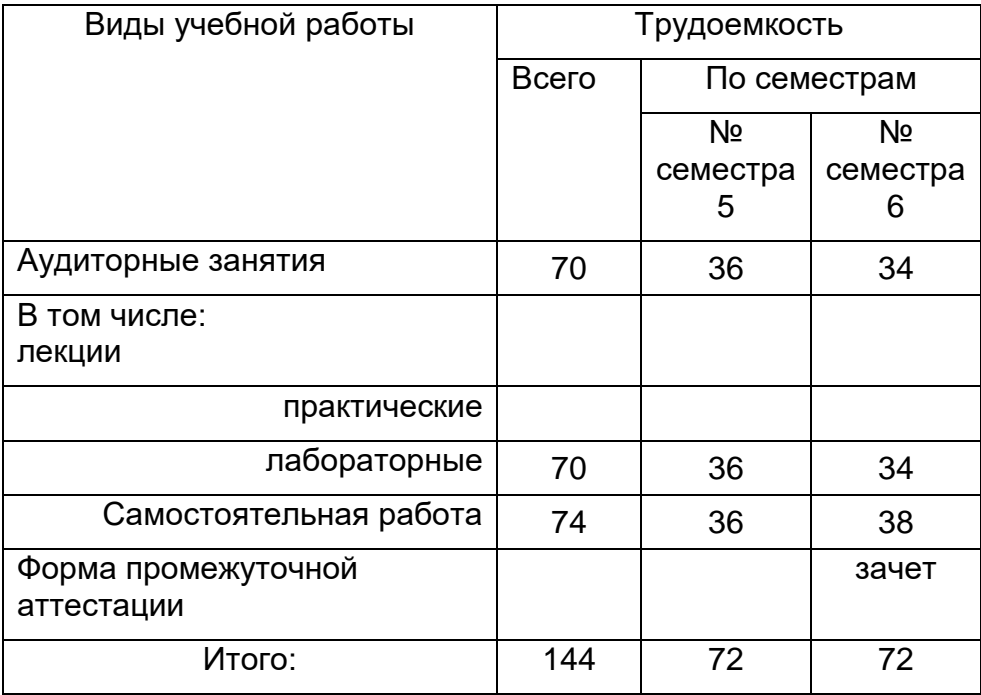

# **13.1 Содержание разделов дисциплины**

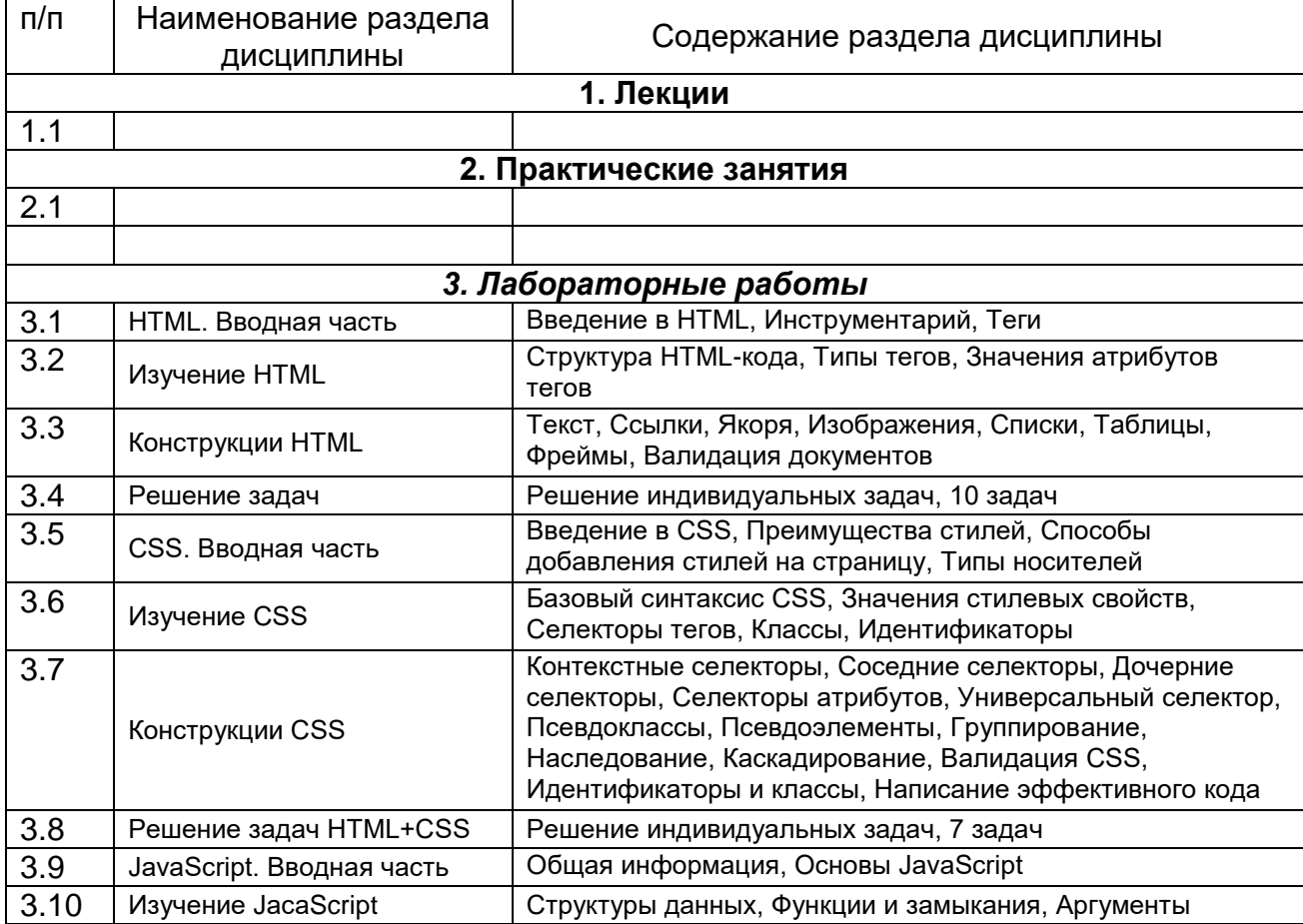

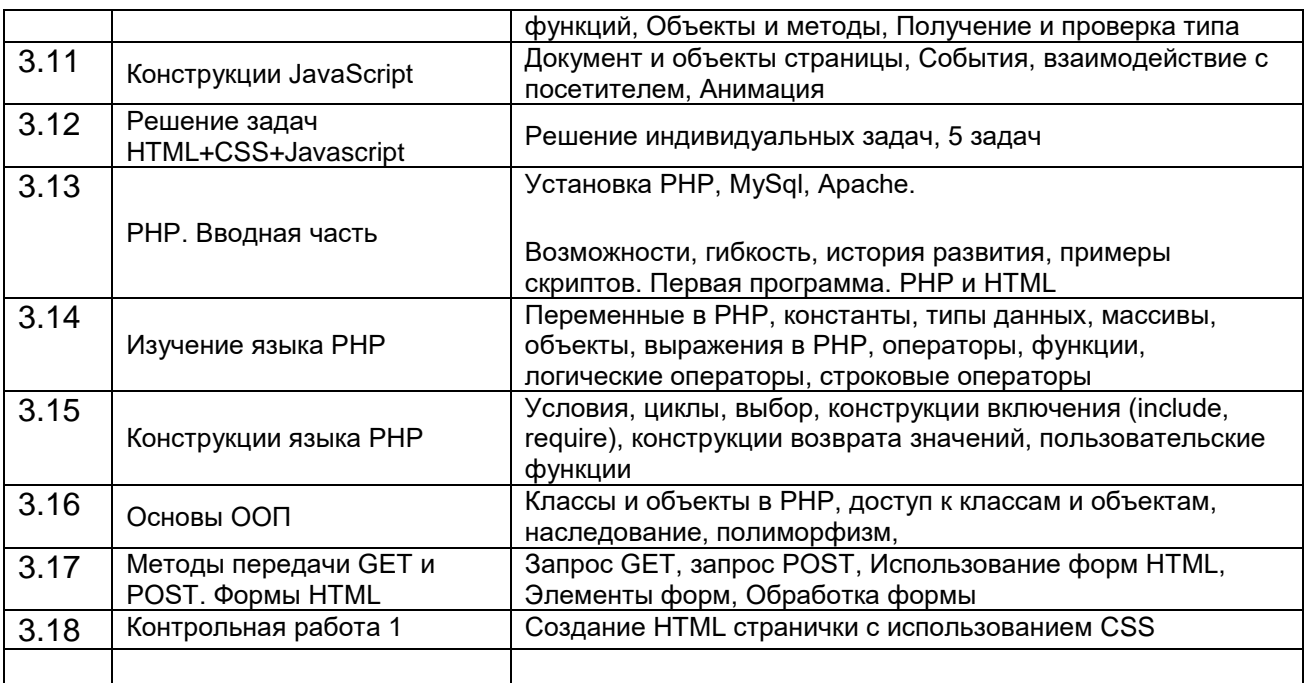

# 13.2. Темы (разделы) дисциплины и виды занятий

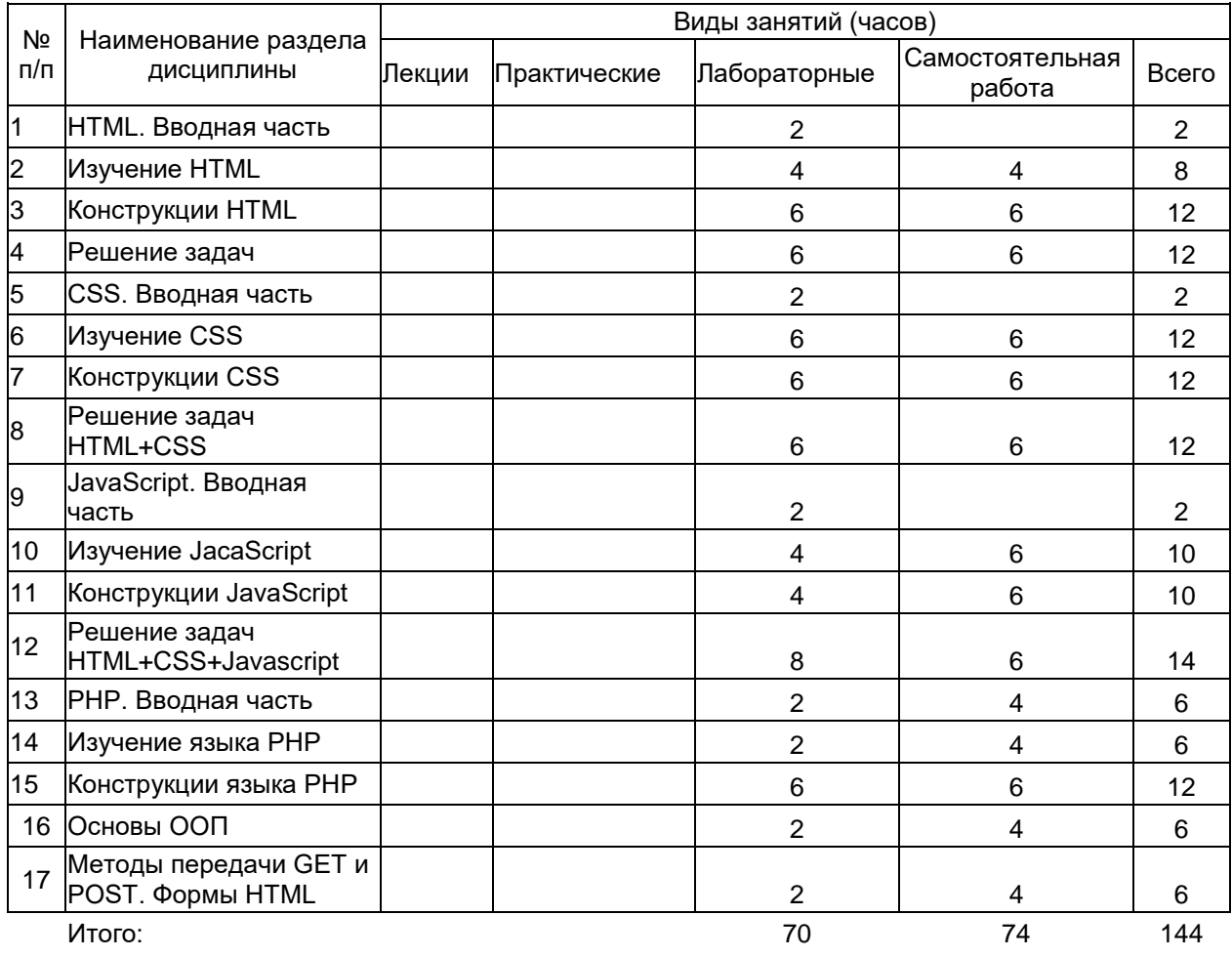

14. Методические указания для обучающихся по освоению дисциплины<br>Аудиторные занятия, лекции и лабораторные занятия, предполагают самостоятельную работу студентов по данному курсу. Работа с конспектами лекций. Ряд тем выносятся для самостоятельного изучения, предлагаются для самостоятельного построения некоторые алгоритмы. Предусмотрены практические домашние задания и оформление отчетов выполнения лабораторных заданий, а также дополнительные задания для сильных студентов.

В процессе преподавания дисциплины используются такие виды учебной работы, как лекции, практические занятия, а также различные виды самостоятельной работы обучающихся. На лекциях рассказывается теоретический материал, на лабораторных занятиях решаются примеры по теоретическому материалу, прочитанному на лекциях.

При изучении курса «Практикум на ЭВМ» обучающимся следует внимательно слушать и конспектировать материал, излагаемый на аудиторных занятиях. Для его понимания и качественного усвоения рекомендуется следующая последовательность действий.

1. После каждой лекции студентам рекомендуется подробно разобрать прочитанный теоретический материал, выучить все определения и формулировки теорем, разобрать примеры, решенные на лекции. Перед следующей лекций обязательно повторить материал предыдущей лекции.

2. Перед практическим занятием обязательно повторить лекционный материал. После практического занятия еще раз разобрать решенные на этом занятии примеры, после чего приступить к выполнению домашнего задания. Если при решении примеров, заданных на дом, возникнут вопросы, обязательно задать на следующем практическом занятии или в присутственный час преподавателю.

3. При подготовке к практическим занятиям повторить основные понятия по темам, изучить примеры. Решая задачи, предварительно понять, какой теоретический материал нужно использовать. Наметить план решения, попробовать на его основе решить практические задачи.

3. Выбрать время для работы с литературой по дисциплине в библиотеке – каждый вторник, с 15:00 до 17:00.

Самостоятельная учебная деятельность студентов по дисциплине «Вебразработка: HTML, CSS, Javascript» предполагает изучение рекомендуемой преподавателем литературы по вопросам лекционных и практических занятий (приведены выше), самостоятельное освоение понятийного аппарата и подготовку к текущим аттестациям (**выполнению практических заданий**) (примеры см. ниже).

Вопросы лекционных и практических занятий обсуждаются на занятиях в виде устного опроса – индивидуального и фронтального. При подготовке к лекционным и практическим занятиям, обучающимся важно помнить, что их задача, отвечая на основные вопросы плана занятия и дополнительные вопросы преподавателя, показать свои знания и кругозор, умение логически построить ответ, владение математическим аппаратом и иные коммуникативные навыки, умение отстаивать свою профессиональную позицию. В ходе устного опроса выявляются детали, которые по каким-то причинам оказались недостаточно осмысленными студентами в ходе учебных занятий. Тем самым опрос выполняет важнейшие обучающую, развивающую и корректирующую функции, позволяет студентам учесть недоработки и избежать их при подготовке к промежуточным аттестациям.

Все выполняемые студентами самостоятельно задания (выполнение контрольной работы и практических заданий) подлежат последующей проверке преподавателем. Результаты текущих аттестаций учитываются преподавателем при проведении промежуточной аттестации (**6 семестр – зачет с оценкой**).

## **15. Перечень основной и дополнительной литературы, ресурсов интернет, необходимых для освоения дисциплины**

а) основная литература:

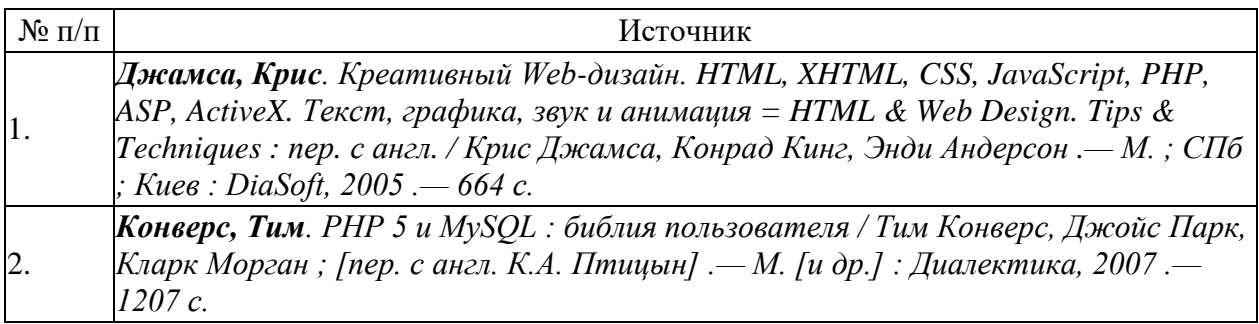

б) дополнительная литература:

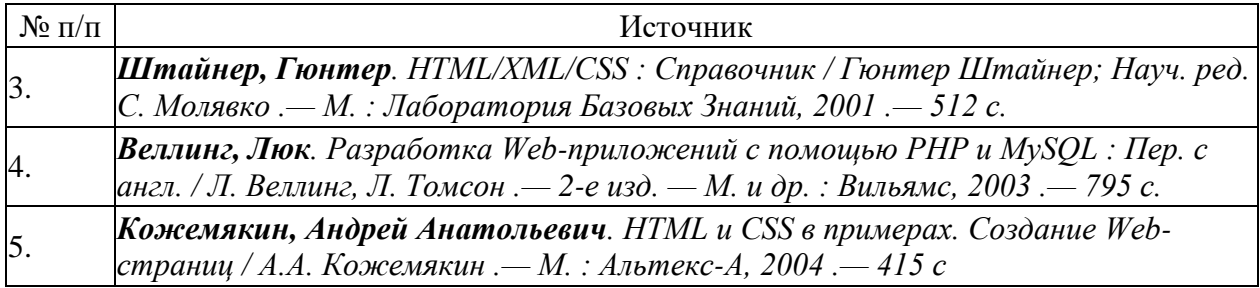

в) информационные электронно-образовательные ресурсы**:**

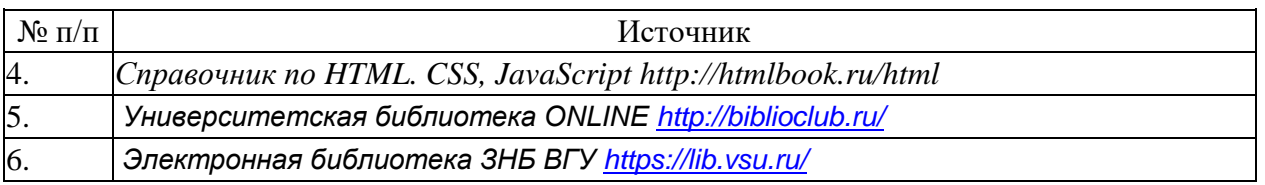

#### **16. Перечень учебно-методического обеспечения для самостоятельной работы**

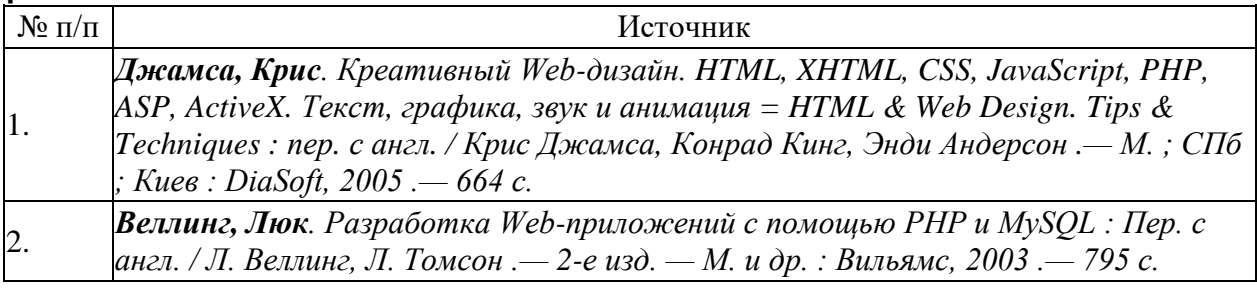

#### **17. Информационные технологии, используемые для реализации учебной дисциплины, включая программное обеспечение информационносправочные системы**

Ubuntu (бесплатное и/или свободное ПО, лицензия: [https://ubuntu.com/download/desktop\)](https://ubuntu.com/download/desktop)

Visual Studio Community (бесплатное и/или свободное ПО, лицензия https://visualstudio.microsoft.com/ru/vs/community/)

LibreOffice (GNU Lesser General Public License (LGPL), бесплатное и/или свободное ПО, лицензия: [https://ru.libreoffice.org/about-us/license/\)](https://ru.libreoffice.org/about-us/license/);

## **18. Материально-техническое обеспечение дисциплины:**

Специализированная мебель

Специализированная мебель, маркерная доска, персональные компьютеры .

#### **19. Оценочные средства для проведения текущей и промежуточной аттестаций**

Порядок оценки освоения обучающимися учебного материала определяется содержанием следующих разделов дисциплины:

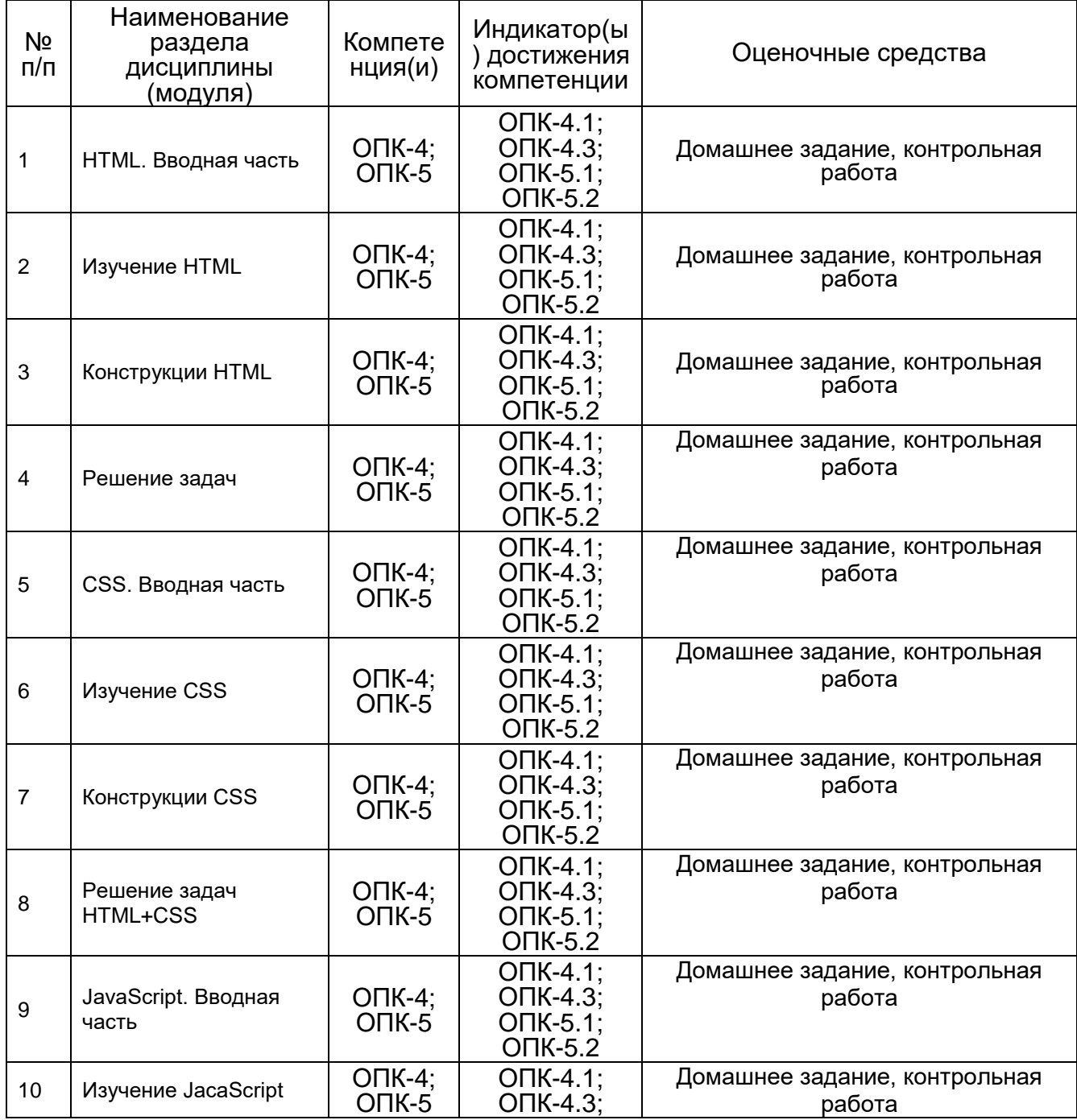

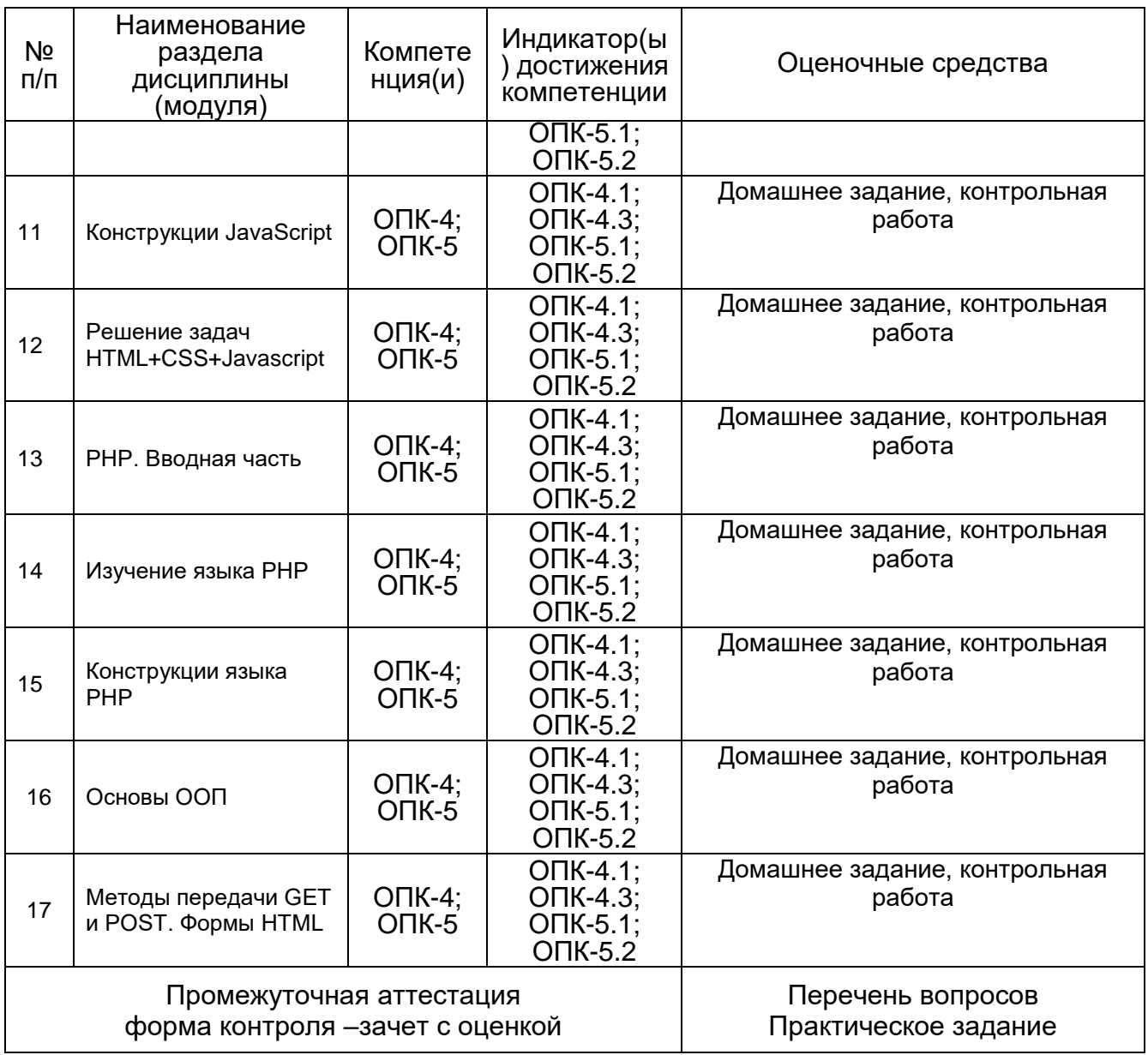

# **20. Типовые оценочные средства и методические материалы, определяющие процедуры оценивания**

# **20.1. Текущий контроль успеваемости**

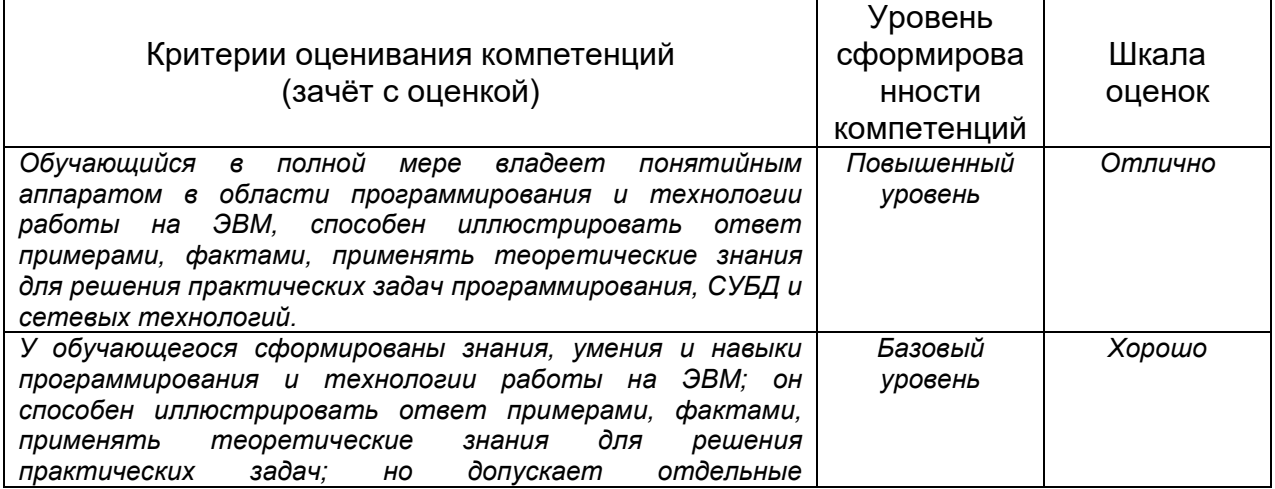

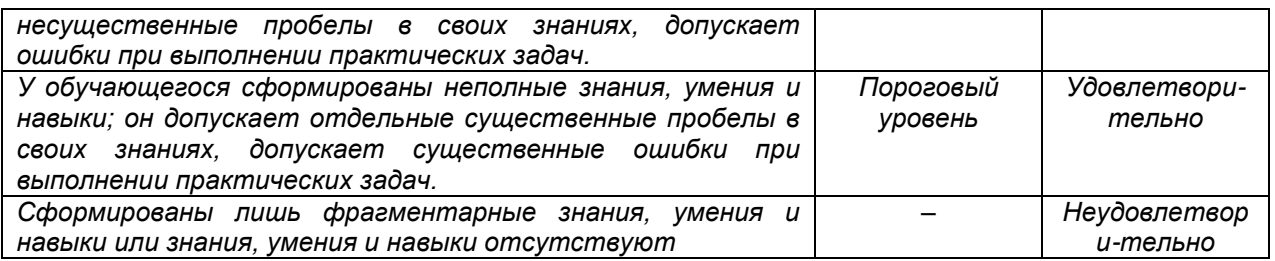

#### **20.2. Промежуточная аттестация**

**Типовые контрольные задания или иные материалы, необходимые для оценки знаний, умений, навыков и (или) опыта деятельности, характеризующие этапы формирования компетенций в процессе освоения образовательной программы** 

**Перечень вопросов к зачету:**

#### **Зачет (с оценкой)**

#### **Тема «HTML+CSS+PHP»**

Создать сайт, в котором запрограммировать работу калькулятора

Вопросы:

#### **HTML**

- 1. Теги. Парные теги. Атрибуты тегов.
- 2. Структура HTML-кода.
- 3. Типы тегов.
- 4. Значения атрибутов тегов. Цвет. Размер. Адрес.
- 5. Текст. Особенности текста в HTML. Абзацы.
- 6. Заголовки. Выравнивание текста. Начертание. Верхний и нижний индексы.
- 7. Ссылки. Абсолютные и относительные ссылки.
- 8. Атрибуты ссылок. Якоря.
- 9. Изображения. Форматы файлов
- 10. Списки. Маркированный список. Нумерованный список. Список определений.
- 11. Таблицы. Атрибуты тега <table>. Атрибуты тега <td>.
- 12. Выравнивание таблиц. Объединение ячеек. Вложенные таблицы.
- 13. Фреймы. Границы между фреймами.

## **CSS**

- 1. Применение CSS к HTML-документу
- 2. Цвет и фон
- 3. Шрифты
- 4. Текст
- 5. Ссылки
- 6. Идентификация и группирование элементов (class и id)
- 7. Группирование элементов (span и div)
- 8. Боксовая модель
- 9. Поля и заполнение
- 10. Рамки
- 11. Всплывающие элементы (поплавки)
- 12. Позиционирование элементов
- 13. Наслоение с помощью z-index (Слои)
- 14. Рамки и границы
- 15. Буквица
- 16. Переносы слов

#### **Перечень заданий для контрольных работ**

#### **Комплект заданий для контрольной работы 1** *)*

#### **Тема «HTML+CSS»**

Вариант 1

- С помощью тэгов HTML вывести в браузере формулу химической реакции
- С помощью тэгов HTML вывести в браузере математическую теорему с использованием специальных символов

Вариант 2

- С помощью тэгов HTML вывести в браузере вложенные таблицы, каждая ячейка которых закрашена в разные цвета
- С помощью тэгов HTML вывести в браузере маркированные, нумерованные списки и списки определений.

Вариант 3

- С помощью тэгов HTML вывести в браузере картинку и текст
- С помощью тэгов HTML показать всевозможные способы использования ссылок

#### **Методические материалы, определяющие процедуры оценивания знаний, умений, навыков и (или) опыта деятельности, характеризующих этапы формирования компетенций**

Оценка знаний, умений и навыков, характеризующая этапы формирования компетенций в рамках изучения дисциплины осуществляется в ходе текущей и промежуточной аттестаций.

Текущая аттестация проводится в соответствии с Положением о текущей аттестации обучающихся по программам высшего образования Воронежского государственного университета. Текущая аттестация проводится в формах*: устного опроса, письменных работ (контрольные, лабораторные работы).* Критерии оценивания приведены выше.

Промежуточная аттестация проводится в соответствии с Положением о промежуточной аттестации обучающихся по программам высшего образования.

Контрольно-измерительные материалы промежуточной аттестации включают в себя теоретические вопросы, позволяющие оценить уровень полученных знаний и практическое задание, позволяющее оценить степень сформированности умений и навыков .

При оценивании используются качественная шкала оценок. Критерии оценивания приведены выше.

#### 20.3 Фонд оценочных средств сформированности компетенций студентов, рекомендуемый для проведения диагностических работ

Задания открытого типа:

1. let  $A = [1, 2, 3, 4, 5]$ , filter(elem => elem % 2 == 0):

```
Сумма элементов массива А из приведённого выше кода равна
Ответ: 6
Решение. Функция filter возвращает из массива [1, 2, 3, 4, 5] те элементы,
для которых выполнено условие elem % 2 == 0. То есть, А - массив из
чётных чисел 2 и 4. Значит, сумма равна 6.
```
Скриншот работы скрипта:

 $\angle$  let A = [1, 2, 3, 4, 5]. filter(elem => elem % 2 == 0); console.log(A) Array [ 2, 4 ]

2. let  $A = [6, 2, 4, 10, 5]$ . every (elem => elem % 2 == 0):

Значение переменной А из приведённого выше кода равно Ответ: false

Решение. Функция еуегу проверяет каждый элемент на соответствие условию elem % 2 == 0, то есть на чётность. Если все элементы подходят под это условие, то возвращается значение true, в противном случае - false. В массиве [6, 2, 4, 10, 5] не все элементы чётные, поэтому правильный ответ false.

Скриншот работы скрипта:

```
>> let A = [6, 2, 4, 10, 5]. every(elem => elem % 2 == 0);
  console, loq(A)
```
false

3. let  $A = [6, 2, 4, 10, 5]$ .some(elem => elem % 2 != 0);

Значение переменной А из приведённого выше кода равно Ответ: true

Решение. Функция some проверяет каждый элемент на соответствие условию elem % 2 != 0 (то есть на нечётность). Если хотя бы один элемент подходит под это условие, то возвращается значение true, в противном случае – false. В массиве  $[6, 2, 4, 10, 5]$  5 - нечётное число. поэтому правильный ответ true.

Скриншот работы скрипта:

>> let  $A = [6, 2, 4, 10, 5]$ .some(elem => elem % 2 != 0); console.log(A)

true

4. let res =  $[1, 2, 3, 4, 5, 6]$ . reduce(function(s, elem) { return  $s +$  elem;  $\}$ .

 $1)$ :

Значение переменной геѕ из приведённого выше кода равно Ответ: 22

Решение. Метод **reduce** сворачивает массив к одному значению. В данном примере все элементы массива складываются в переменную s, начальное значение которой 1, поэтому сумма равна 22. Скриншот работы скрипта:

```
\gg let res = [1, 2, 3, 4, 5, 6]. reduce(function(s, elem) {
          return s + elem:}.
  1:
  console.log(res)
  22
```
5. let  $A = [1, 2, 3, 4, 5]$ . map $(x = > 1)$ ; Сумма элементов массива А из приведённого выше кода равна Ответ: 5 Решение. Функция тар применяет к каждому элементу массива стрелочную функцию x => 1, которая заменяет элемент на 1. В массиве 5 элементов, значит, Скриншот работы скрипта: let  $A = [1, 2, 3, 4, 5]$ . map $(x \Rightarrow 1)$ ; console.log(result); | Array(5) [ 1, 1, 1, 1, 1 ]

Задания закрытого типа:

- 1. Выберите функцию, позволяющую вывести сообщение в окошке без ввода дополнительной информации.
	- 1.  $\text{confirm}()$
	- 2. alert $()$
	- 3. prompt()
	- 4. console.log()

Ответ: 2

Решение. Сообщение можно вывести при помощи alert()

- 2. Выберите функцию, позволяющую ввести строку в окошке.
	- 1.  $\text{confirm}()$
	- 2. alert $()$
	- 3. prompt()
	- 4. console.log()

Ответ: 3

Решение. Строку можно ввести в prompt()

- 3. Выберите функцию, позволяющую запросить у пользователя только "Да" и "Нет", не давая ввести другой текст.
	- 1.  $\text{confirm}()$
	- $2.$  alert()
	- 3. prompt()
	- 4. console.log()

Ответ: 1

Решение. "Да" и "Нет" можно запросить в confirm()

4. console.log("ab"\*3)

Вышеприведённый код выведет в консоль

- 1. ababab
- 2.  $ab3$
- 3. undefined
- 4. NaN
- Ответ: 4

Решение: Операция "ab"\*3 неопределенна, её результатом будет не число (NaN), undefined - получается в случае, если переменной не задано никакого значения

```
console.log("ab"*3)
```
NaN

5. console.log("1"+3)

Вышеприведённый код выведет в консоль

- 1. 111
- 2. 4
- 3. undefined
- 4. 13

Ответ: 4

Решение: В операции "1" + 3 будет использовано приведение типов, число 3 станет строкой "3". Сложение строк выполняется как добавление второй строки в конец первой.

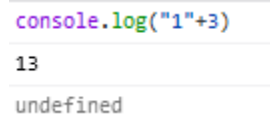

# **Критерии и шкалы оценивания заданий ФОС:**

#### 1) Задания закрытого типа (выбор одного варианта ответа, верно/неверно):

- 1 балл указан верный ответ;
- 0 баллов указан неверный ответ.

#### 2) Задания закрытого типа (множественный выбор):

- 2 балла указаны все верные ответы;
- 0 баллов указан хотя бы один неверный ответ.

## 3) Задания закрытого типа (на соответствие):

- 2 балла все соответствия определены верно;
- 0 баллов хотя бы одно сопоставление определено неверно.

## 4) Задания открытого типа (короткий текст):

- 2 балла указан верный ответ;
- 0 баллов указан неверный ответ.

## 5) Задания открытого типа (число):

- 2 балла указан верный ответ;
- 0 баллов указан неверный ответ.

**Задания раздела 20.3 рекомендуются к использованию при проведении диагностических работ с целью оценки остаточных результатов освоения данной дисциплины (знаний, умений, навыков).**